## 自助分析版-安装部署

本文用于介绍Smartbi自助分析版本自动安装配置的相关步骤。

若是想详细了解产品的安装部署信息,比如部署自助分析xquery.war包,可以参考[安装部署相关章节](https://history.wiki.smartbi.com.cn/pages/viewpage.action?pageId=21954686)。

本章节文档索引参考下表。

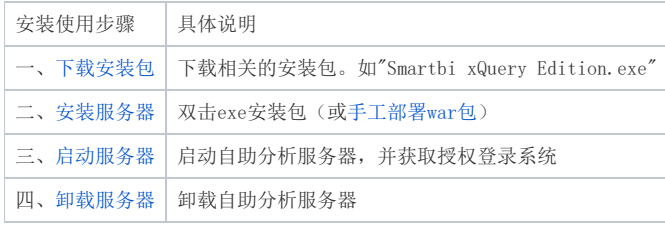